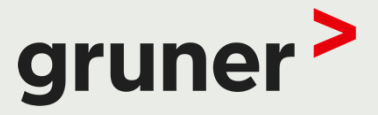

## GRUNER – UND DER PLAN GEHT AUF.

#### BLUEBEAM REVU PRAXISBERICHT

THOMAS ROHRER, GRUNER AG, STEIN

**28. November 2019**

### INHALT

- Wer wir sind
- **Wieso Bluebeam Revul**
- Wie wurde Bluebeam Revu in den Arbeitsalltag integriert
- **In welchen Bereichen wird es genutzt**
- Wie hat es vorhandene Prozesse vereinfacht bzw. verändert
- **Die Zukunft mit Bluebeam Revulle**

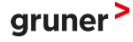

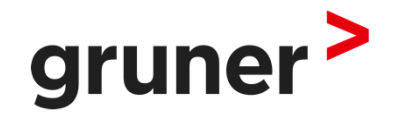

## WER WIR SIND

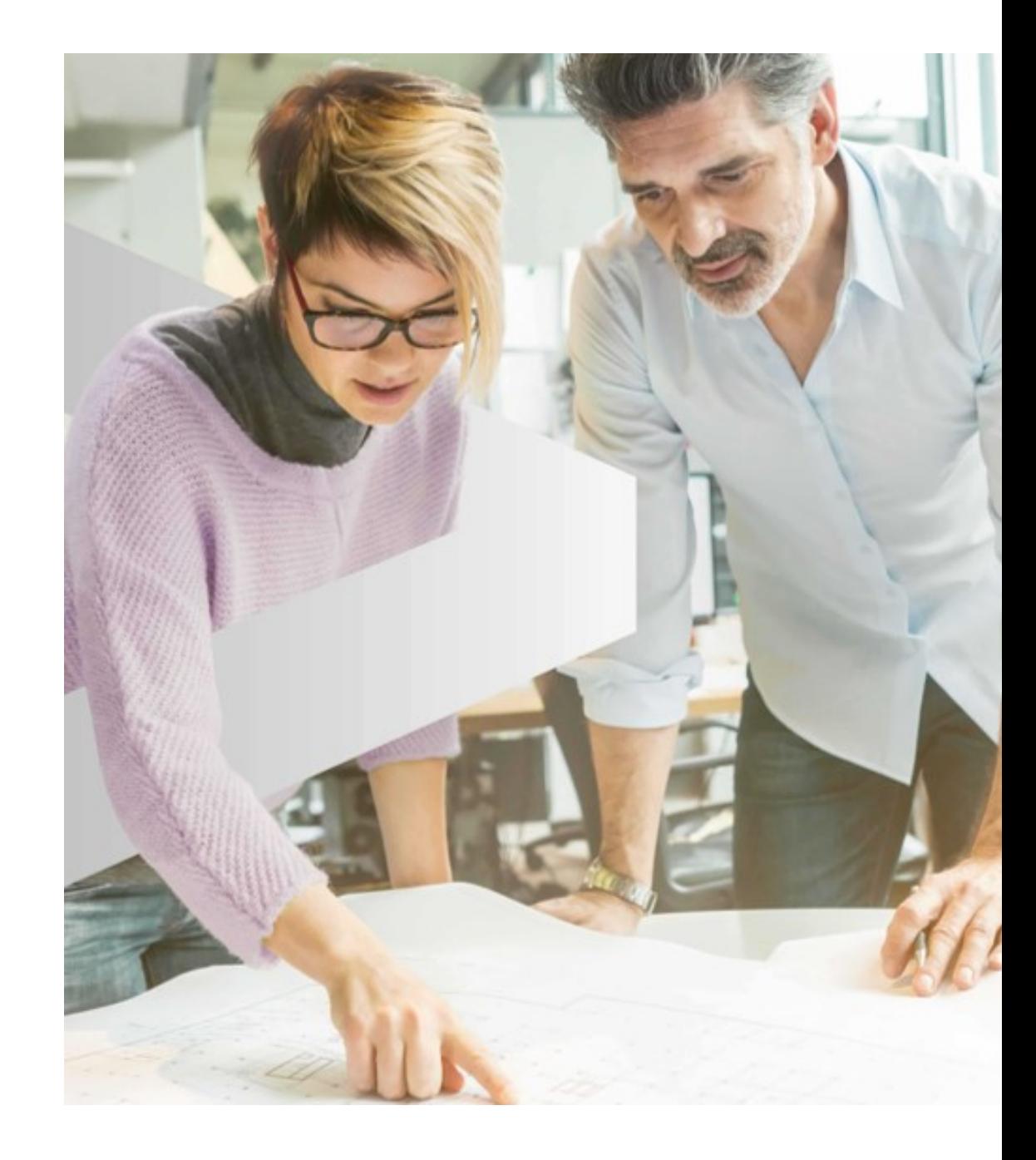

## **GRUNER** WIR PLANEN FÜR MENSCHEN, NICHT NUR FÜR KUNDEN, UND TRAGEN SEIT ÜBER 150 JAHREN ZU EINER LEBENSWERTEN ZUKUNFT BEI. SO GEHT DER PLAN AUF.

qruner

### WAS WIR LEISTEN

#### **UNSERE KOMPETENZEN AUF EINEN BLICK**

#### **INFRASTRUKTUR KONSTRUKTION BRANDSCHUTZ UMWELT**

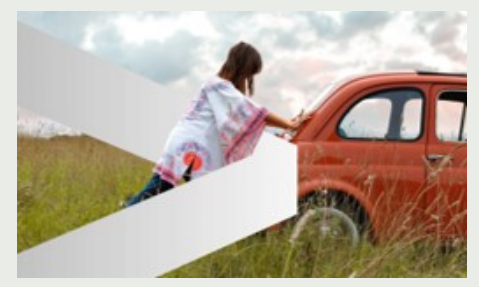

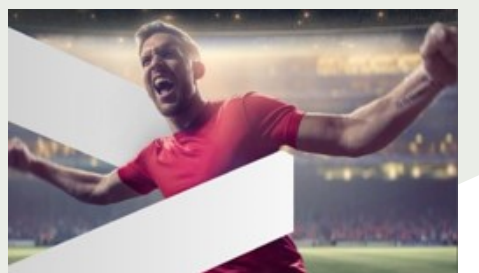

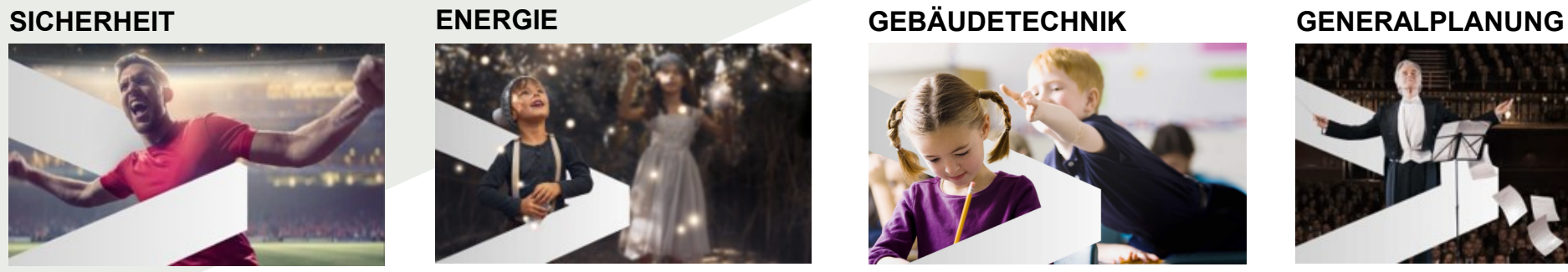

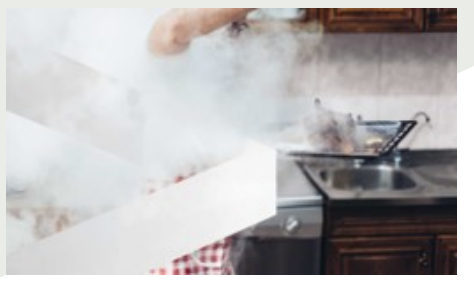

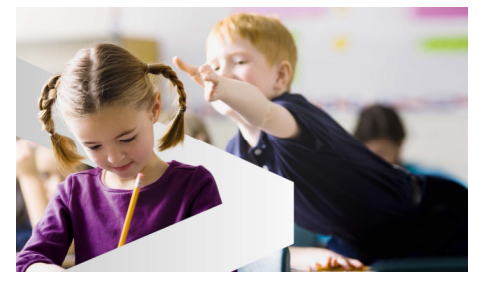

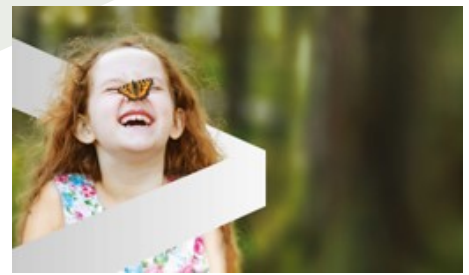

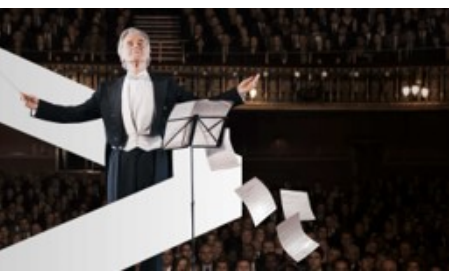

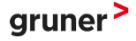

### ZAHLEN UND FAKTEN 2018

## 150 3'956

MILLIONEN CHF UMSATZ

PROJEKTE

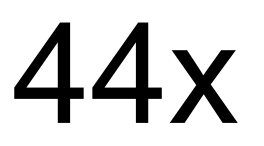

HAUPTVERANTWOR-TUNG IN PLANGEMEIN-**SCHAFTEN** 

4,5/5

KUNDEN-ZUFRIEDENHEIT

1'038

MITARBEITENDE **WELTWEIT** 

223 MITARBEITENDE IM KADER

73 MITARBEITENDE IN AUSBILDUNG

33 STANDORTE WELTWEIT

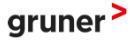

Thomas Rohrer | Bluebeam Revu Praxisbericht

### WIR SIND NAHE BEI UNSEREN KUNDEN

#### **STANDORTE**

gruner

Wir sind da zu Hause, wo Menschen sich bewegen und versorgt werden müssen.

Wir beraten unsere Kunden und planen und begleiten sie bei kleinen und grossen Bedürfnissen – auf lokaler, nationaler und internationaler Ebene.

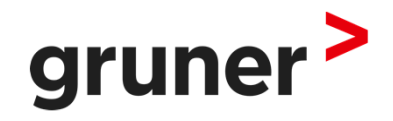

# WIESO BLUEBEAM REVU

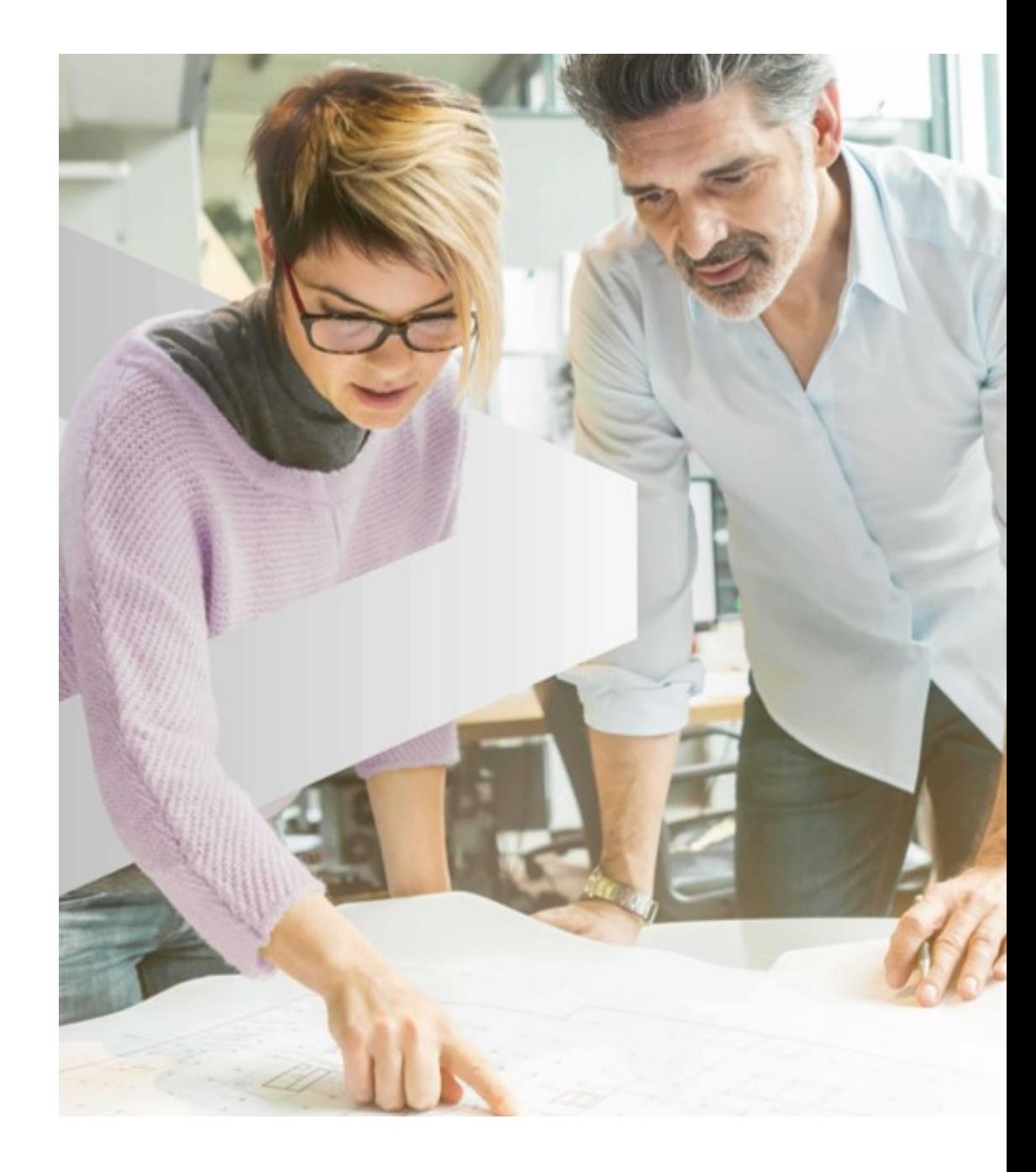

### WIESO BLUEBEAM REVU

#### **EIN PROGRAMM – VIELE FUNKTIONEN**

Bei der Suche nach einem PDF-Programm in welchem alle wichtigen Funktionen für einen Ingenieur enthalten sind, sei es das Korrigieren von Plänen, die Freigabe von Plänen oder auch die Massenermittlung, fiel die Wahl auf Bluebeam Revu.

- Funktionen auf die Baubranche abgestimmt
- **Einfache Erstellung von Skizzen**
- Möglichkeit in PDF-Plänen zu arbeiten
- Bei einfachen Anwendungen keine Konstrukteur notwendig

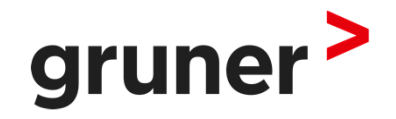

## WIE WURDE BLUEBEAM REVU IN DEN ARBEITSALLTAG INTEGRIERT

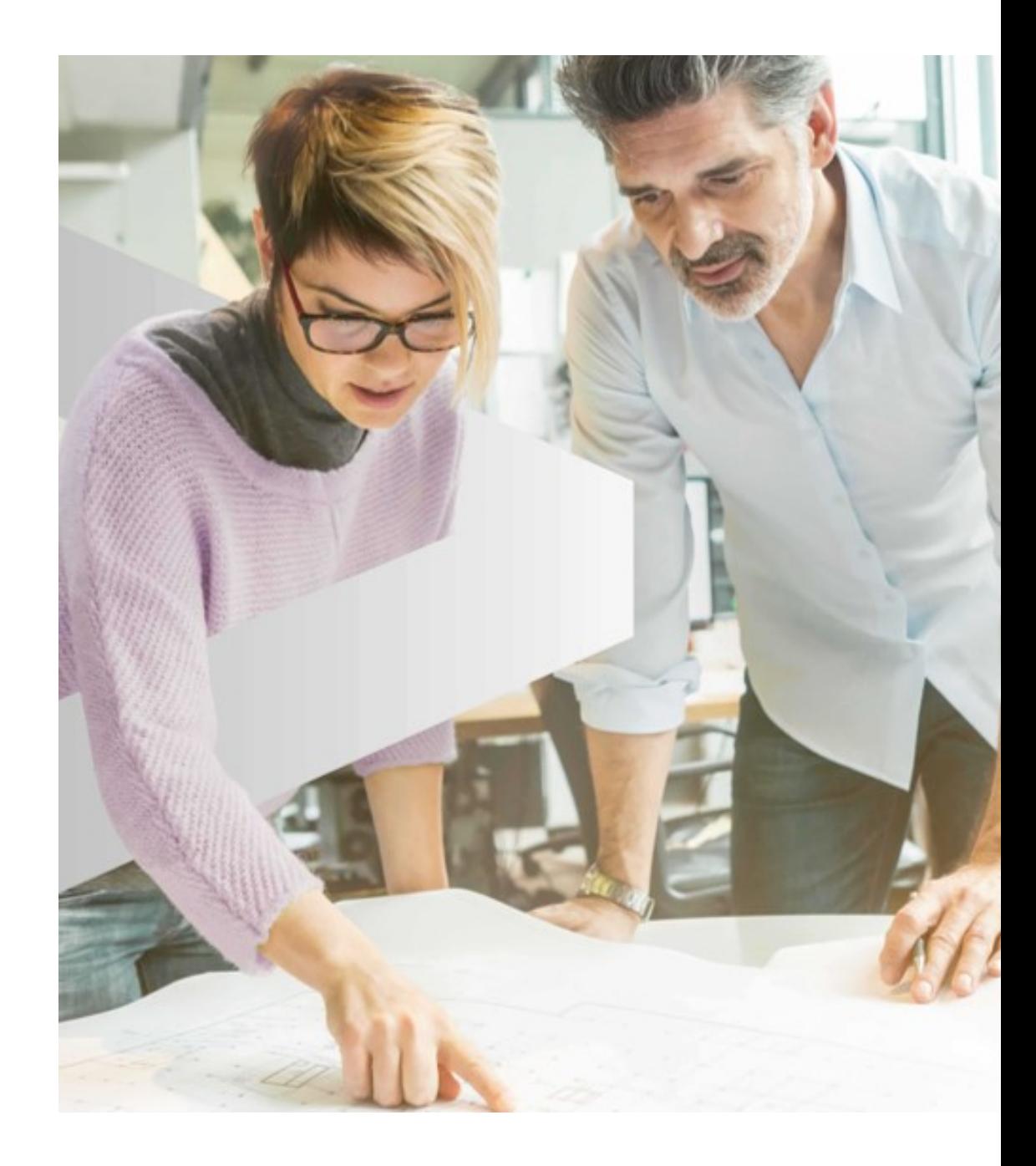

### EINFÜHRUNGSPHASE

**ÄNDERUNGEN ALS PROZESS**

# Wer nichts verändern will, wird

auch das verlieren, was er

#### bewahren möchte.

[Gustav Heinemann]

- Wieso nochmals ein neues PDF-Programm
- Vorteile aufgrund Unkenntnis der Anwendung noch nicht ersichtlich
- Einzelne Anwender erkannten im Zuge der Bearbeitung die positiven Eigenschaften immer besser
- **Hype im Team**

Wer findet noch eine neue optimierte Funktion Suche welchen Prozess oder Arbeitsablauf lässt sich mit der Anwendung von Bluebeam Revu verbessern

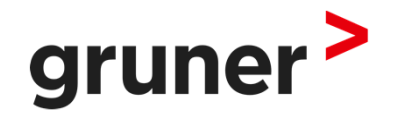

## IN WELCHEN BEREICHEN WIRD ES **GENUTZT**

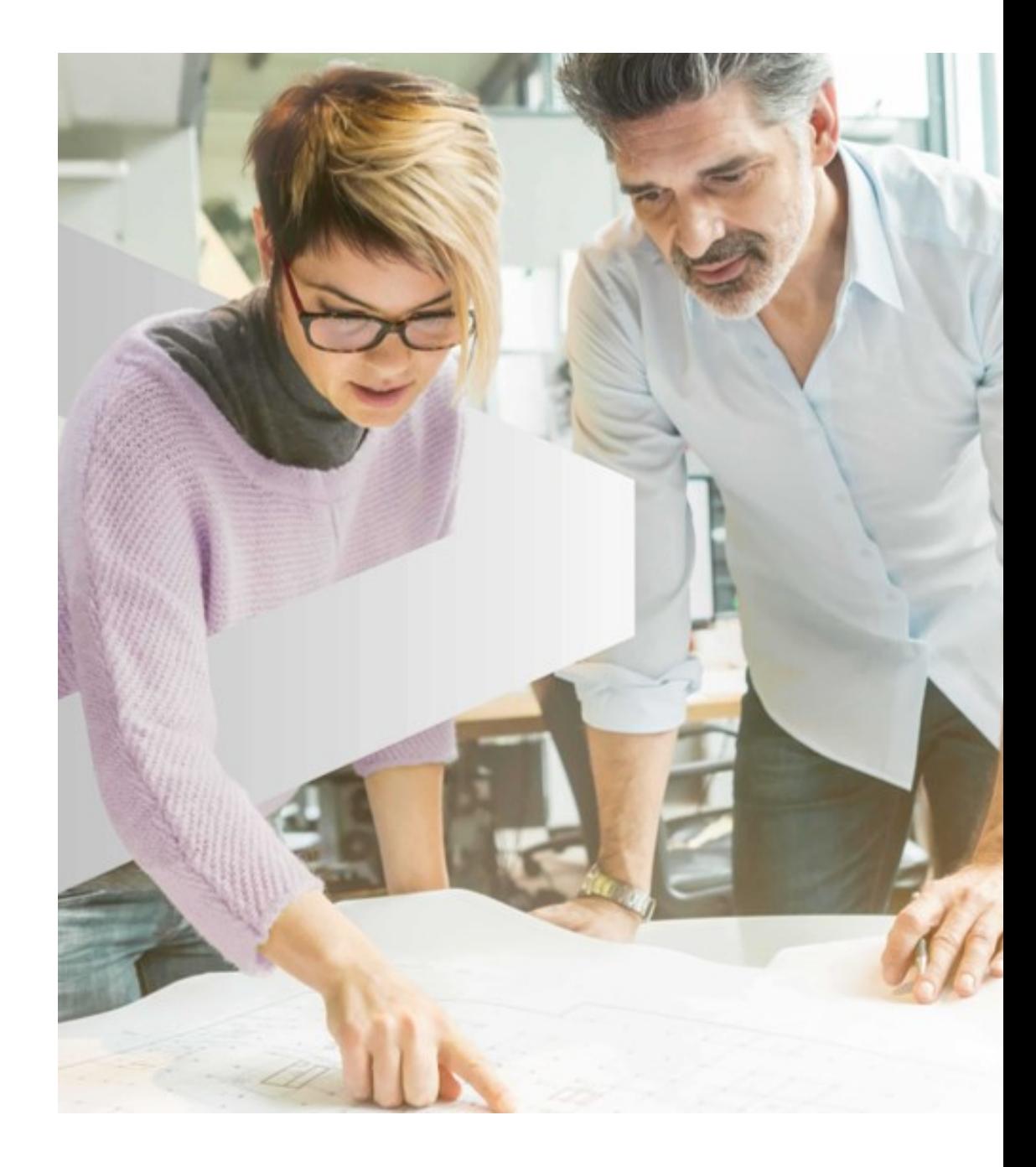

### IN WELCHEN BEREICHEN WIRD ES GENUTZT

#### **ANWENDUNGSGEBIETE**

- **Massen- und Mengenermittlung**
- Massstabseinstellung bei eingescannten Plänen
- **Ingenieurskizzen erstellen**
- Eintragungen in Korrekturpläne
- **>** Freigabe von Fremdplänen
- Erstellen von Lastenplänen
- **> Zusammenfügen von Dokumenten**
- Kontrollieren von Änderungen bei Index-Plänen

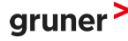

### MASSSTABSEINSTELLUNG BEI EINGESCANNTEN PLÄNEN

#### **MITHILFE DER FUNKTION "KALIBRIEREN"**

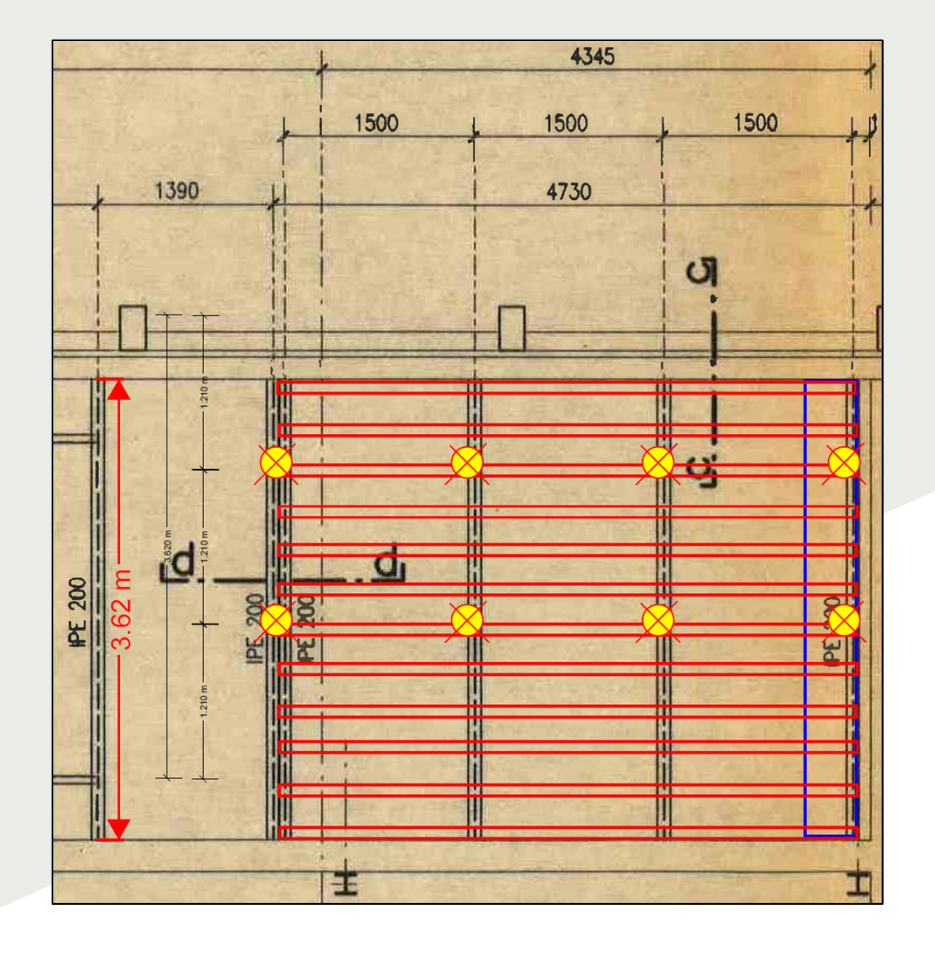

- **Eingescannter handgezeichneter Plan**
- Kalibrierung des Massstabs an vorhandenen Masslinien
- Erstellen von neuen Masslinien

gruner

### INGENIEURSKIZZEN ERSTELLEN

#### **MITHILFE DER FUNKTION "MASSSTABSGETREUE SKIZZE"**

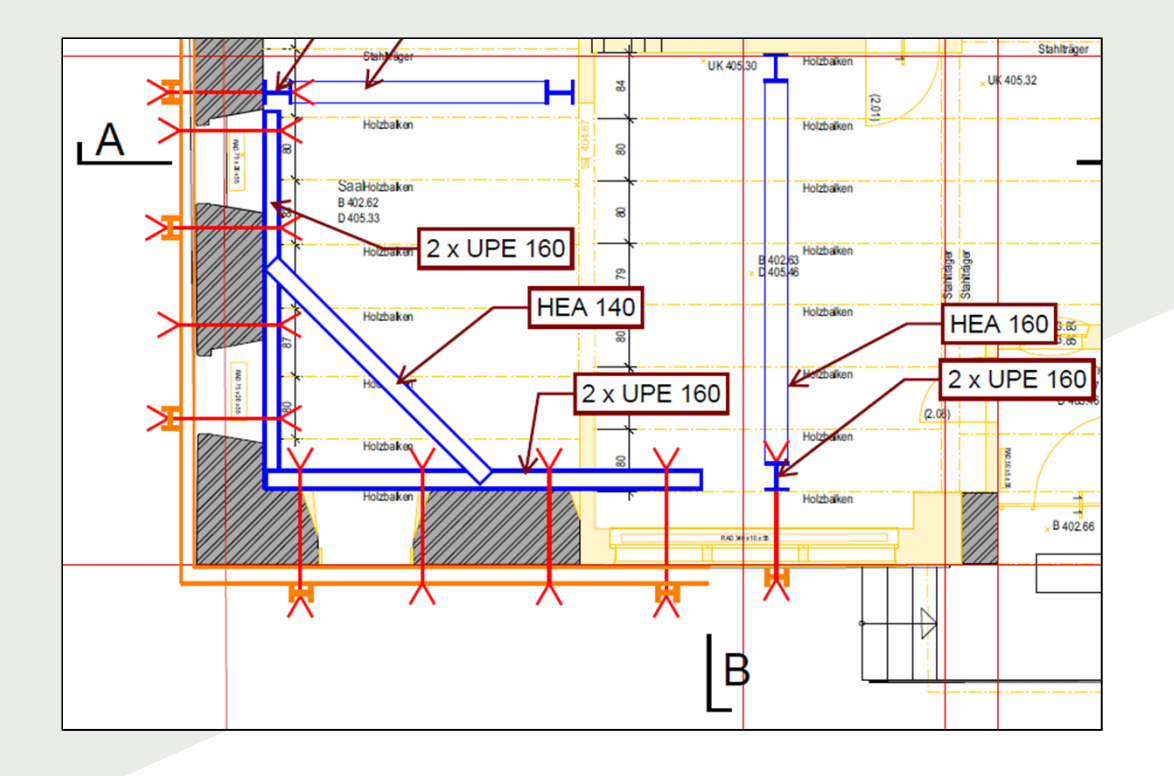

- **> Erstellen von Konzeptpläne auf Skizzenbasis**
- Grundlagen zur Projektplanung verbessert
- Änderungen und Anpassungen einfach möglich

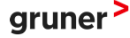

### INGENIEURSKIZZEN ERSTELLEN

#### **MITHILFE DER FUNKTION "MASSSTABSGETREUE SKIZZE"**

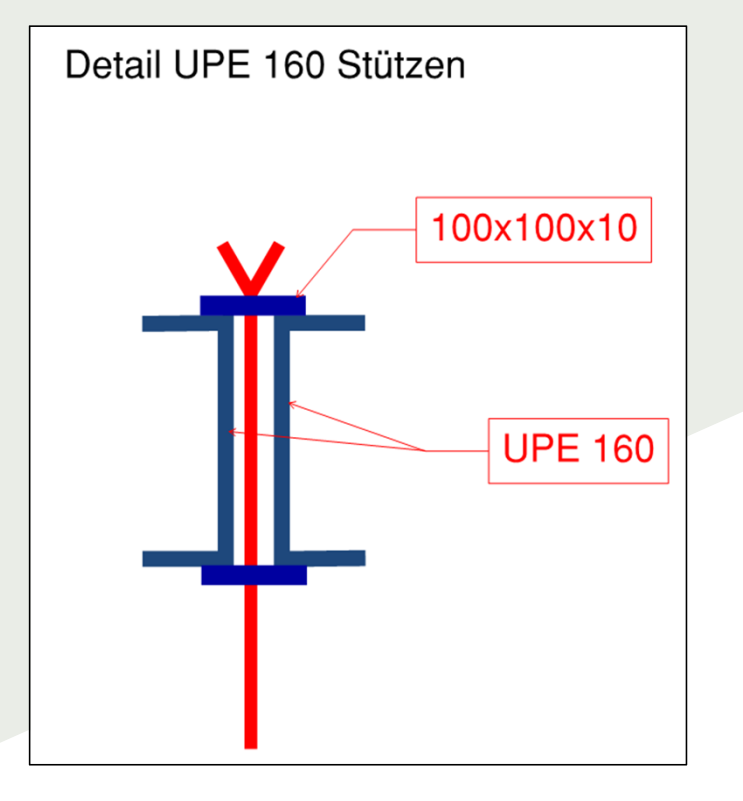

Grobe Detail als Vorschläge skizzieren

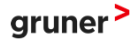

### FREIGABE VON FREMDPLÄNEN

#### **MITHILFE DER FUNKTION "STEMPEL"**

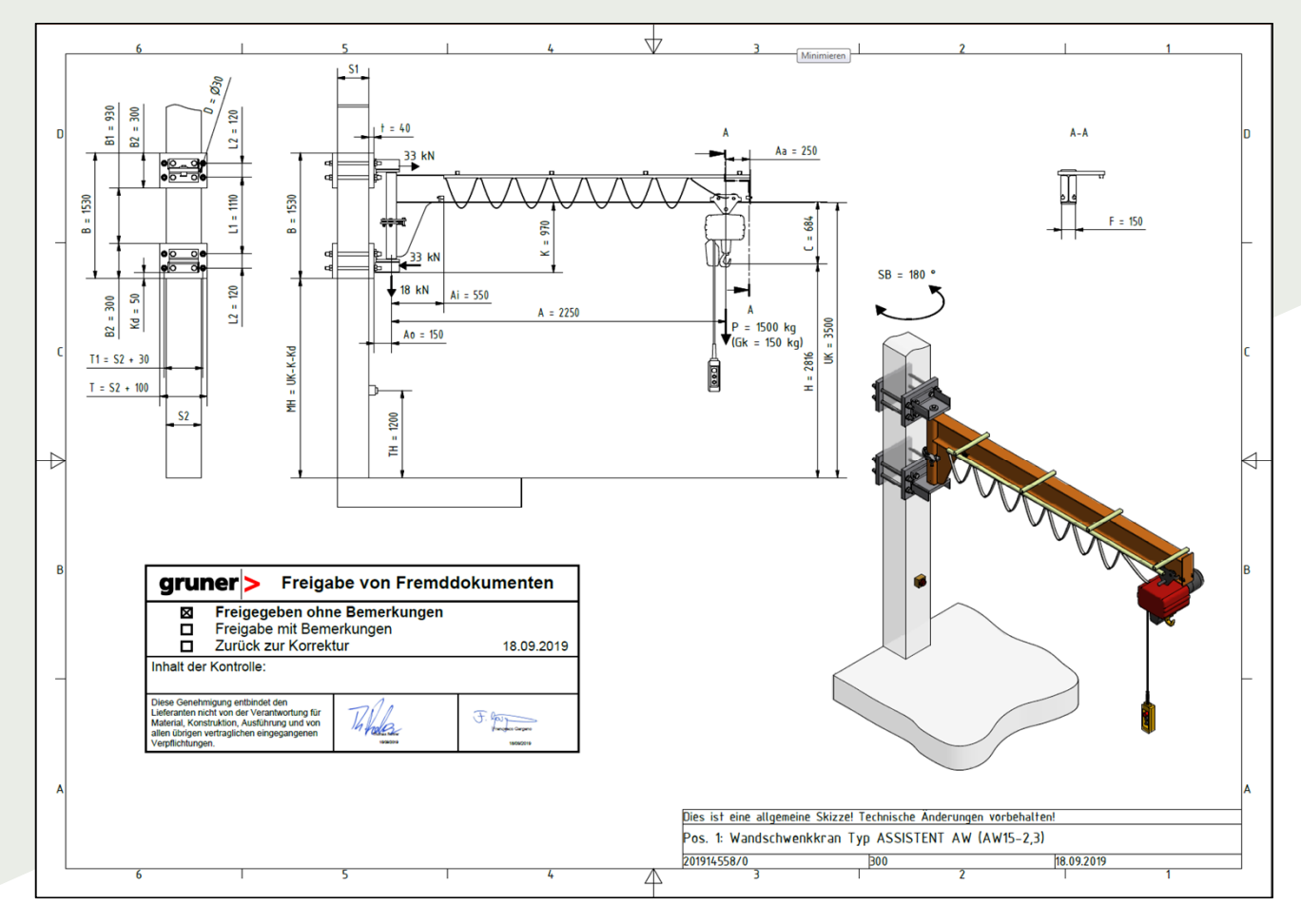

gruner<sup>></sup>

### KONTROLLIEREN VON ÄNDERUNGEN BEI INDEX-PLÄNEN

#### **MITHILFE DER FUNKTION "DOKUMENTE VERGLEICHEN"**

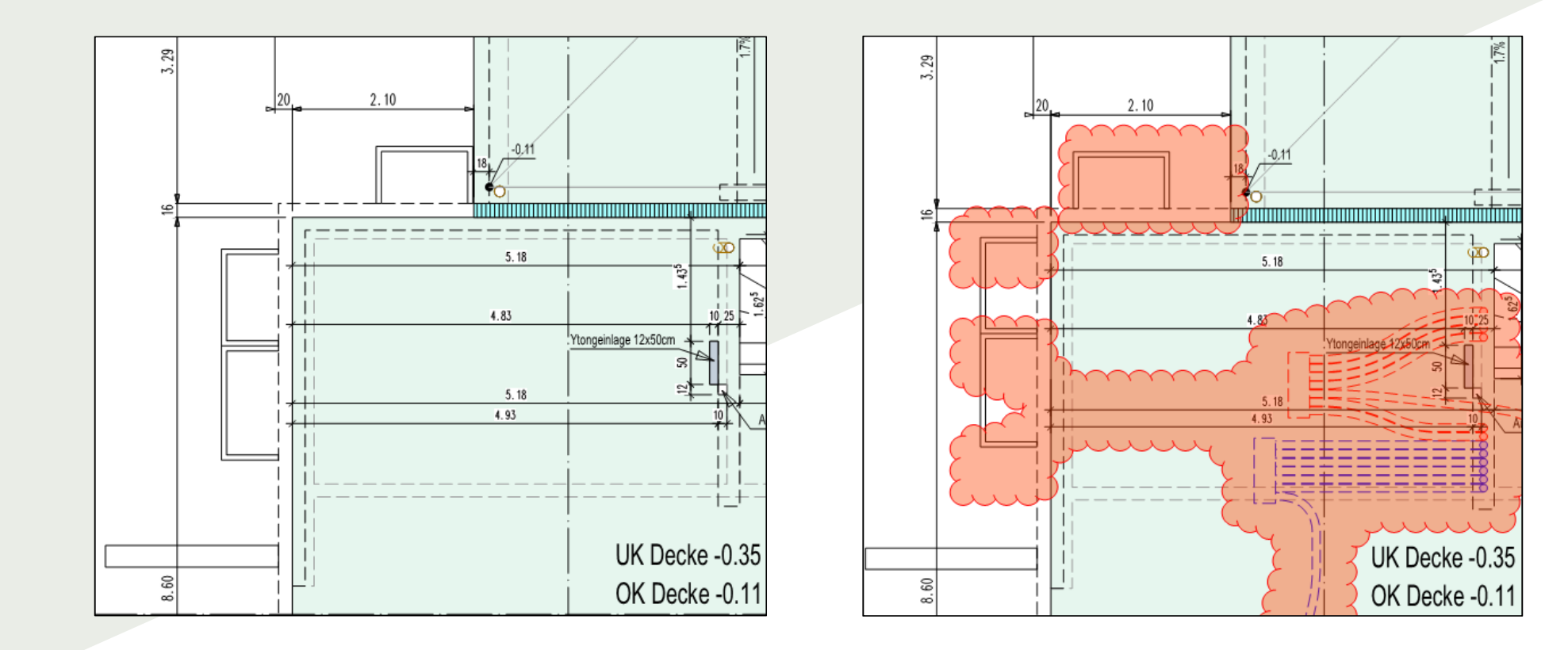

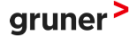

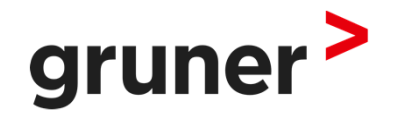

## WIE HAT ES PROZESSE VEREINFACHT BZW. VERÄNDERT

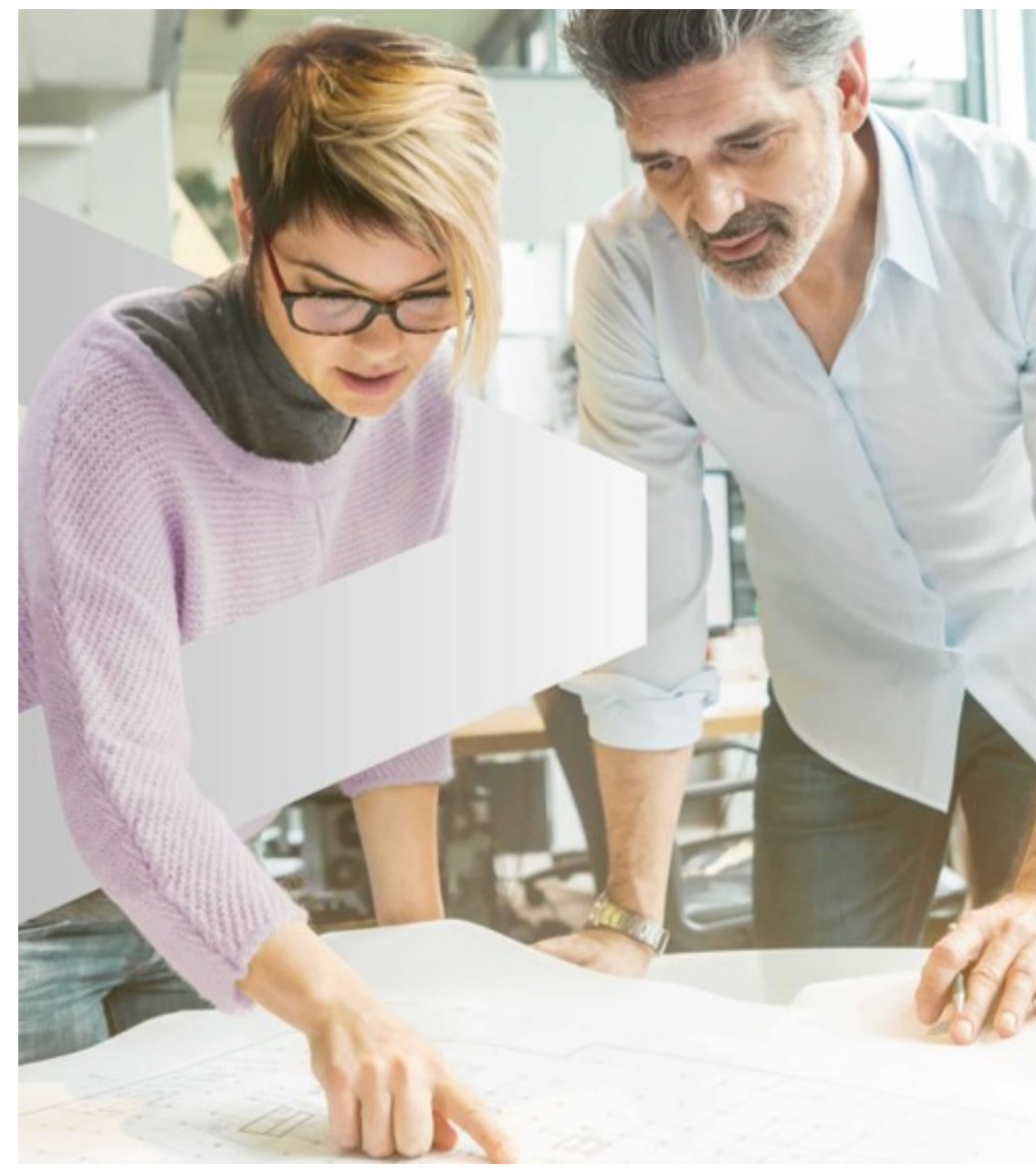

#### WIE HAT ES VORHANDENE PROZESSE VEREINFACHT BZW. VERÄNDERT **ÄNDERUNG DER ARBEITSABLÄUFE**

- Weiterer Schritt in Richtung papierloses Büro
- Keine zwingende Notwendigkeit zum Druck von Plänen zur Korrektur oder Freigabe
- Einfachere Integration von Dokumenten in Home-Office-Arbeiten
- Arbeiten an gleichen Dokumenten an verschiedenen **Standorten**
- Vermehrter Einsatz bei Erstellung von einfachen Ingenieur-Skizzen (Entlastung von Konstrukteur-Tätigkeiten)
- **Digitale Ablage**

### DIGITALE AUFTRAGSMELDUNGEN

#### **MITHILFE DER "STEMPELFUNKTION UNTERSCHRIFT"**

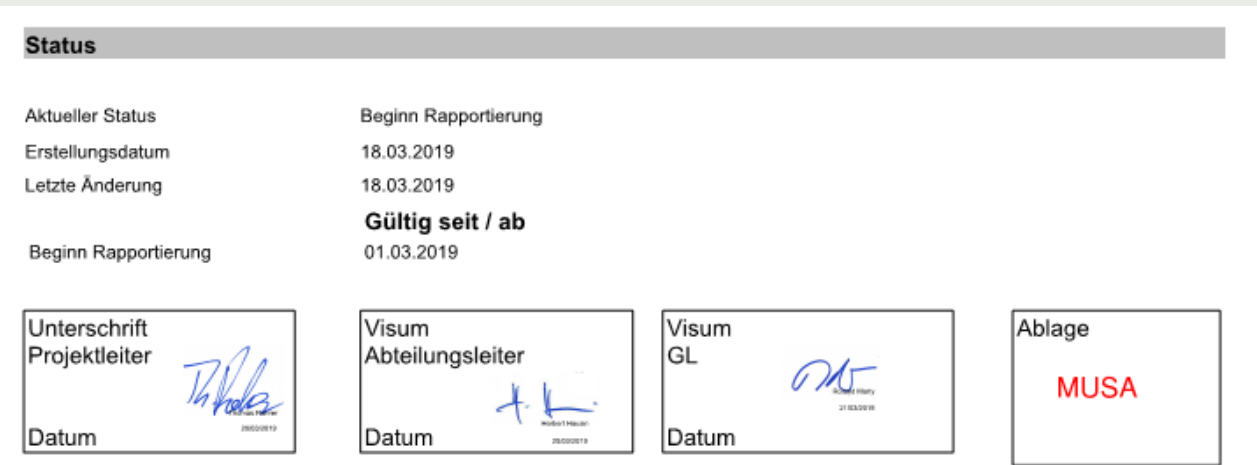

- ▶ Kein Ausdrucken von Dokumenten
- Digitale Unterschriften über zentrale Dokumentenablage
- Keine Papierdokumente, welche hängen bleiben

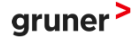

### DIGITALE PLAN KORREKTUREN

#### **MITHILFE DER "STEMPELFUNKTION UNTERSCHRIFT"**

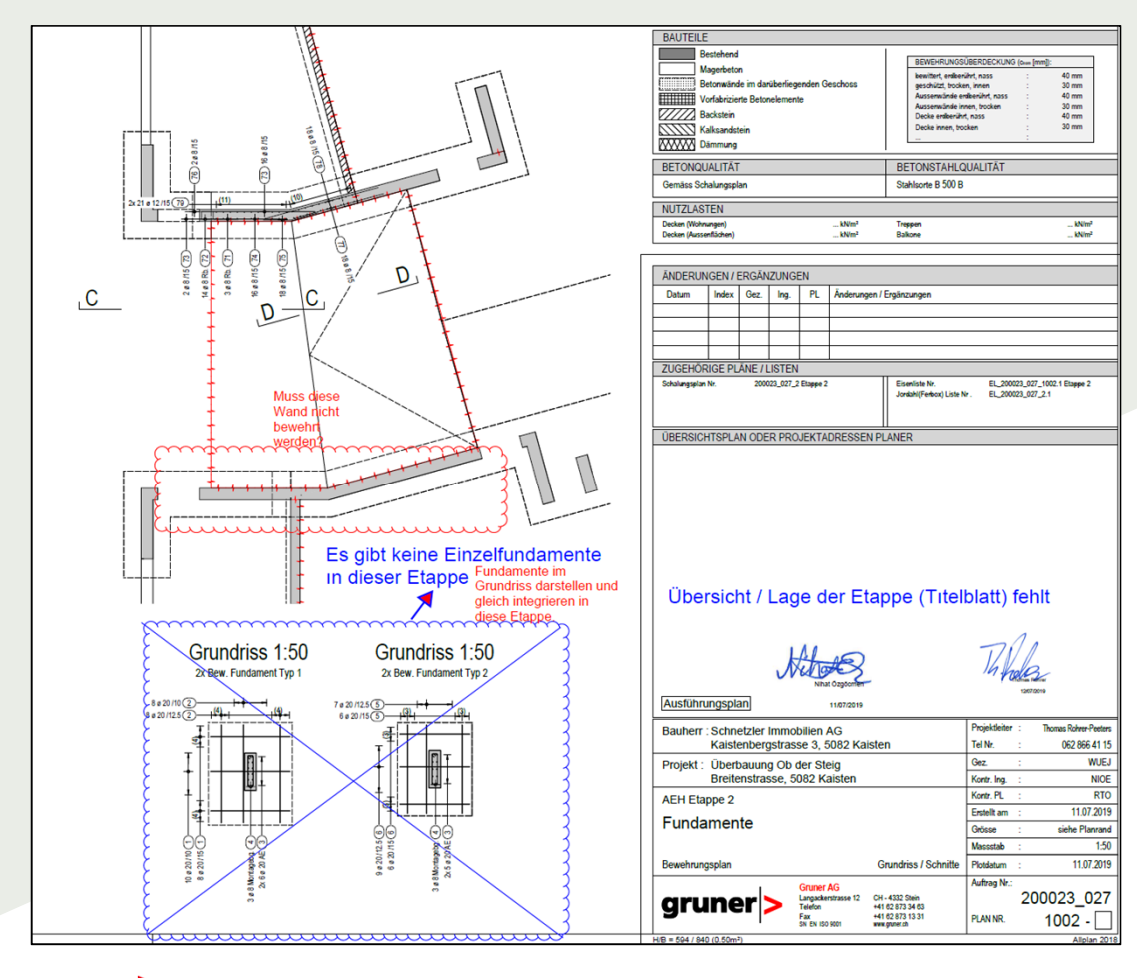

- Arbeiten von verschiedenen Standorten möglich
- **Digitale Kontrolle**
- Visierung der Pläne

gruner

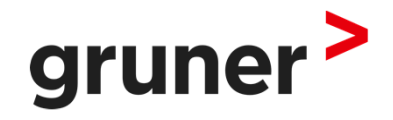

## DIE ZUKUNFT MIT BLUEBEAM REVU

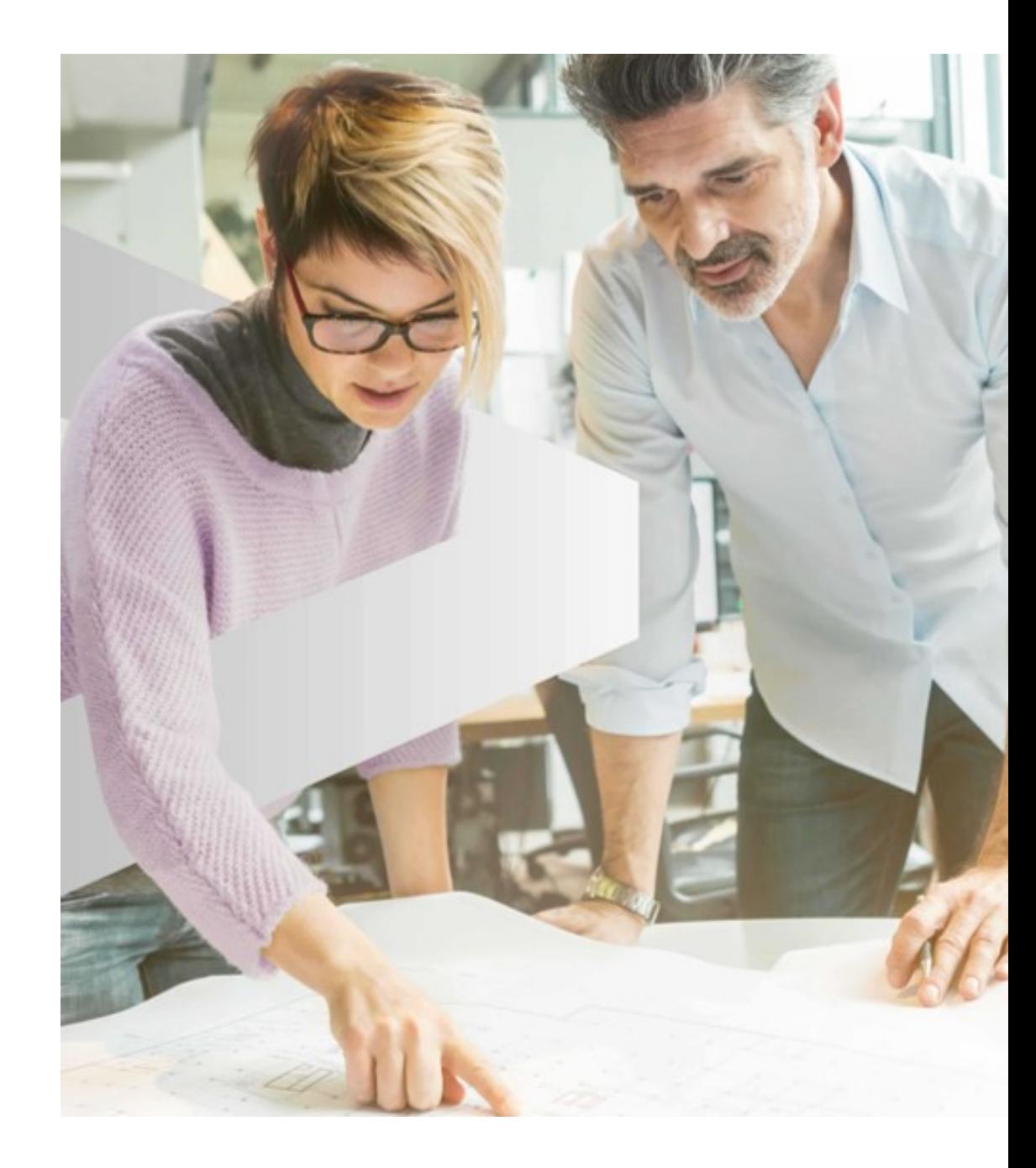

### DIE ZUKUNFT MIT BLUEBEAM REVU

#### **DAS TOOL FÜR DEN INGENIEUR?**

Durch Blubeam Revu wird sich zukünftig der Arbeitsablauf sowohl im Büro als auch auf der Baustelle weiter ändern. Mit Blick in die sich immer mehr digitalisierende Zukunft sehen wir in Blubeam Revu eine gute Lösung, mit welcher wir effizient und strukturiert arbeiten können.

- Verwendung als Kommunikationsplattform
- **Hin zum gänzlich papierlosen Büro**
- Digitale Unterschriften mit Rechtsgültigkeit
- Weg von Handskizzen hin zu digitalen Skizzen
- Einsatz im Büro als auch auf der Baustelle

## FRAGEN?

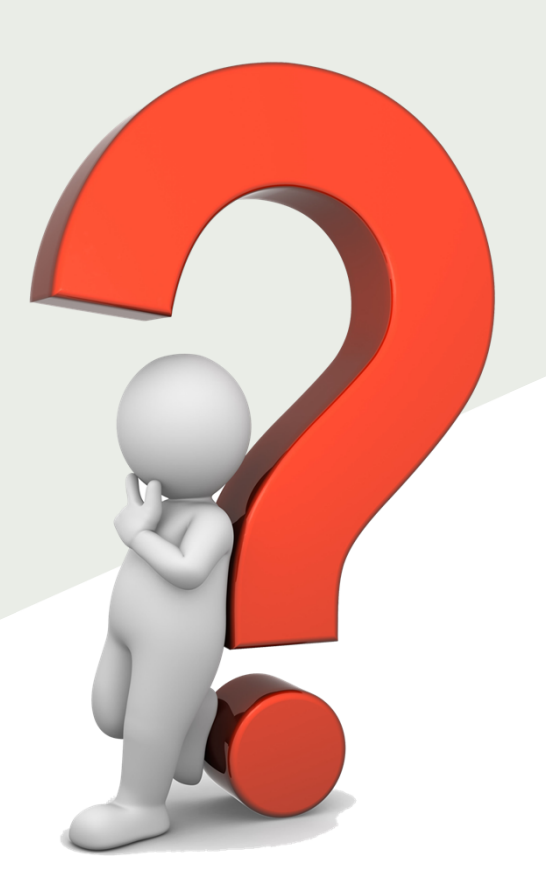

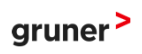